## ワードで遊ぶ

初めてパソコンに触れたのは、夫から「今度画期的なパソコンがでたよ。見に行こうか」という言葉で 二人で見に行ったのが始まりでした。それが一般家庭にも急速な普及を見せた画期的な OS、Microsoft Windows 95 でした。それまでワープロを利用していた私はそれを処分しパソコンへと乗り換えました。パソコンで見つけ たのは Windows アクセサリーに入っているペイントでした。 マウスを動かしちょっとしたイラストを 描いていました。 その当時私のパソコンに入っているのは、今のワードではなく一太郎という文書作成ソフト でした。それから Microsoft Word へと変わり、初めてワードで絵を描いたのが ワードの中にある図形の中の □、〇、▽とかを使って家を描き花火を書いたのが始まりでした。

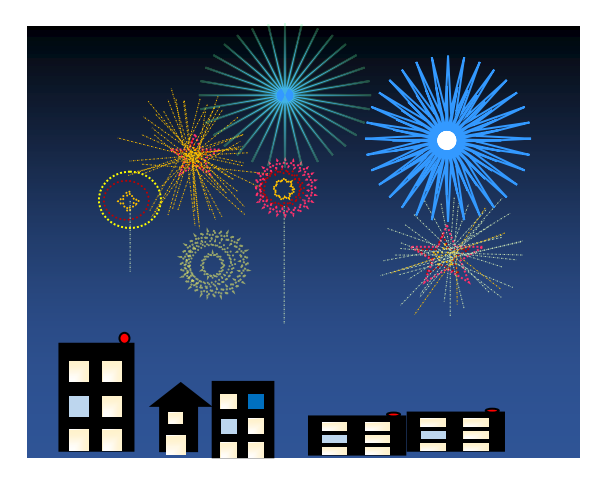

中のいろいろな図形を使って考え、工夫することに とても楽しいものでした。 とくに花火が出来たときは 一人で歓声を上げ、子供たちや夫に見せびらかして大騒ぎし ていました。つくった 絵をはがきに印刷して 暑中見舞いにしたりちょっとしたレターに張り付けていまし た。 いまですと ラインで紹介できますね。 こうして ワードの図形を使って遊ぶようになった私は 色の変化もいろいろと出来るんだといろいろな変化を楽しみ ました

例えば 四角ですね。四角形も色の変化で楽しめます・図形の塗りつぶしを使って塗りつぶしの中の 図形の塗りつぶし→グラデーション→その他のグラデーション→色の規程を選びますとまず この「夕焼け」 が出てきます。 これに ハートを加えるだけでより夕焼けの景色になります。夕焼けのほかにも夕暮れ 夕闇 夜明け 地平線 砂漠などがあります。

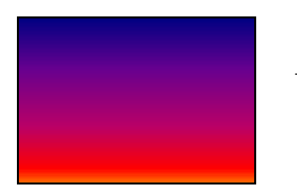

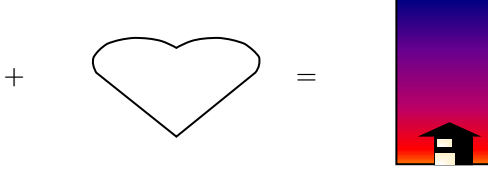

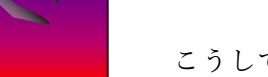

こうして いろいろな

図形を使って色を変え 形を変えて楽しむのも ちょっとした気分転換になります。 夢中になりすぎて 食事の準備も忘れ家族からパソコン依存症と名誉ある呼び方をされるようになりました。 夏の季節、画像の中で一番のお気に入りは金魚です。金魚の画像ははがきに印刷して暑中見舞いに使ったり、 そのまま A4 サイズに印刷して 簡易ランチョンマットにしたりすると夏のさわやかな雰囲気がでます。

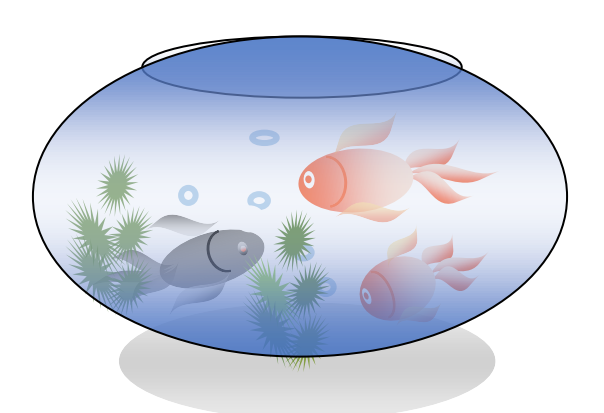

ワードの図形で遊ぶは私が絵を始めるきっかけにな ったものだと思います。 それから パソコンで絵を 描く Photoshop element やイラストレーターを購入 しパソコンで絵を描くにはまっていきました。 原点に戻って ここで また金魚を描き、そして 暑い夏 ワードで描いたビールで楽しみましょう

辰巳くにか

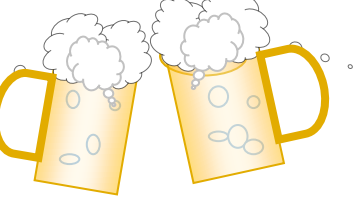